# **Systemy komputerowe (W08)**

Sprzętowe wspomaganie systemu operacyjnegoA.Pruszkowski

- $\bar{\phantom{a}}$  Plan wykładu
	- □ **• Dziedziny zagrożeń w oprogramowaniu**
	- ▉ Metody separacji procesów
	- **Wykorzystanie wirtualizacji pamięci**  $\blacksquare$

- $\overline{\mathbb{R}^n}$  Przypomnienie – typy zaawansowane w języku C
	- a. Tablice – deklaracja, inicjalizacja

```
<typ elementów> nazwa_tablicy [liczba elementów] ...
```
Deklaracja bez ustalenia wartości - np.:

int tablica\_liczb[100];

unsigned char bufor[32];

```
double liczby math[1024];
```
- Inicjacja tablicy (faza deklaracji) wielkość określa liczba podanych wartości int tablica\_liczb[]={10, 20, 33, 102};
- Inicjacja tablicy (faza deklaracji) podejście mieszane, podane tylko pierwsze cztery wartości

```
int tablica_liczb[100]={10, 20, 33, 102};
```
- Inicjacja tablicy (faza używania)
	- deklaracja, offset od 0 do 99 całość ma 100 pozycji int tablica\_liczb[100];
	-
	- użycie wstawienie liczby na ostatnią pozycję(!)

```
tablica_liczb[99]=1234;
```
- $\overline{\phantom{a}}$  Przypomnienie – typy zaawansowane w języku C
	- **Tablice używanie**<br>Pedsiście I
		- Podejście I

```
#define MAX_INT_ARRAY_SIZE 100int tablica liczb[MAX INT ARRAY SIZE];
for(i=0; i<MAX_INT_ARRAY_SIZE; i++) ...
```
Podejście II

```
typedef int melement; melement tablica liczb[100];
for(i=0; i<sizeof(tablica_liczb)/sizeof(melement); i++) ...
```
- Operator "sizeof" zwraca wynik typu size\_t (!)
	- sizeof(unsigned char) = sizeof(char) = 1 (zawsze o ile nie przeciążone!)

```
char mstring [32] = witam";
```
- **Operator** sizeof (mstring) **zwróci 32**
- **Funkcja** strlen(mstring) <mark>zwróci 5</mark>

- $\overline{\phantom{a}}$  Przypomnienie – typy zaawansowane w języku C
	- **Tablica ułożenie w pamięci**<br>Charte alias de alias de alias
		- Nazwa tablicy to alias dla adresu w pamięci gdzie ją umieszczono(!)
			- $\mathcal{L}^{\mathcal{L}}$  Odwołania realizowane są poprzez wskazanie adresu w pamięci a na niskim poziomie typowo przez instrukcje - x86: MOV, PUSH/POP, Risc-V: LD/ST
		- "Język C" nie sprawdza offsetów (!!!)
			- Takie zachowanie staje się źródłem wielu problemów, niejednokrotnie źródłem nadużyć
		- Ciekawostka mało znana
			- Odwołanie tablica\_liczb[20] jest tożsame z 20[tablica\_liczb] (!)

- $\overline{\phantom{a}}$  Przypomnienie – typy zaawansowane w języku C
	- Struktury zestaw wielu zmiennych

struct nazwa\_definicji\_struktury {definicje\_pol\_skladowych;} nazwa\_deklaracji\_struktury;

 $\blacksquare$ Odwołania do pól – przykład

```
struct _zestaw_rejestrow{unsigned char A;...} zestaw_rejestrow;zestaw rejestrow. A = 1;
```
- Ē. Nazwa struktury w przeciwieństwie do tablic nie jest aliasem adresu w pamięci
	- Adres to: &zestaw rejestrow

- $\mathcal{L}_{\mathcal{A}}$  Przypomnienie – typy zaawansowane w języku C
	- $\blacksquare$  **Uwaga!** nowoczesne kompilatory języka C dla zwiększenia szybkości programu wynikowego rozmieszczają pola domyślnie w adresach będących wielokrotnością słowa maszyny
		- np.: kompilacja dla X86 gdzie słowo maszyny ma 32bity
	- Przykład

```
struct zestaw rejestrow{
```
unsigned char A;

unsigned short FLAGS;

unsigned long PC

} zestaw\_rejestrow;

П **■ Istnieje sposób aby upakować pola** 

```
struct nazwa definicji struktury {
   ...} nazwa_deklaracji_struktury __attribute__((packed));
```
- Przydatne gdy należy zachować zgodność bitową pól
	- Wymiana takich struktur z innymi maszynami
		- np.: nagłówki plików z "treścią binarną": EXE, AVI, MP3, DOCX, ...

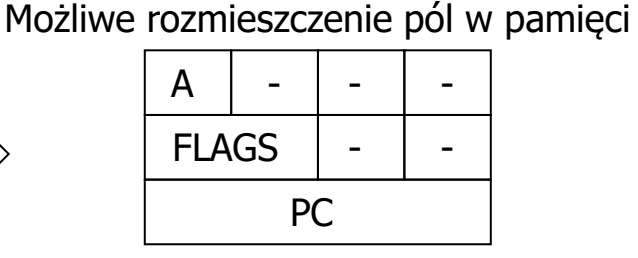

- $\mathcal{L}_{\mathcal{A}}$  Przypomnienie – typy zaawansowane w języku C
	- Struktury z polami binarnymi

```
struct nazwa definicji struktury {
    definicje_pol_skladowych : liczba_bitow;} nazwa_deklaracji_struktury;
```
- $\blacksquare$  Zastosowania
	- Interakcja ze sprzętem
	- Obsługa nietypowych typów danych
		- specyficzna kompresja danych przykład struktury o wielkości 2B (zamiast 3B)

```
struct czas{
  char godzina: 4; //zał. w aplikacji nie ma znaczenia czy am/pmchar minuta: 6;char sekunda: 6;} czas __attribute__((packed));
```
uwaga! kod wynikowy staje się większy o obsługę pól bitowych

- $\mathcal{L}_{\mathcal{A}}$  Przypomnienie – typy zaawansowane w języku C
	- Unie
		- Agregacja wielu typów w jednej strukturze (Polymorphic Data Structures)union nazwa\_unii {

```
definicje_pol_skladowych;
```
}

- Unia zajmuje w pamięci wielkość największego pola
- **Zastosowanie zręczne żonglowanie między typami danych**<br>Rudbal więkieról w specda<sup>w</sup> PISS V
	- Przykład użycie pól w "opcode" RISC-V

```
union risc_v_opcode{
```

```
uint32_t raw;
```

```
struct _u_type{uint32_t imm: 20;uint32_t rd: 5;
   uint32_t opcode: 7;} u_type;...};uint32 t ExU2(uint32 t val)\{... \}...
union risc_v_opcode opcode;...
opcode.raw=MEM[PC];
if(opcode.u_type.opcode==AUIPC){
REG[opcode.u_type.rd]=PC+ExU2(opcode.u_type.imm);...}
```
...

- $\mathcal{L}_{\mathcal{A}}$  Przypomnienie – typy zaawansowane w języku C
	- Tablice i tablice struktur/unii
		- Typy takie ułatwiają organizację danych w pamięci podczas działania programu
			- Przypomnienie "język C" nie sprawdza offsetów odwołaniach do pól tablicy $(!!!)$
		- Załóżmy że mamy w kodzie deklaracje:

```
#define MAX_STUDENTS 100int tablica_ocen_lab[MAX_STUDENTS];...tablica_ocen_lab[100]=2; //w tablicy ostatni element ma offset 99(!)
```
 Błędny jest tu użyty offset 100, gdy wynikające z deklaracji to offsety od 0 do 99 włącznie

- $\mathcal{L}_{\mathcal{A}}$  Przypomnienie – typy zaawansowane w języku C
	- Tablice i tablice struktur/unii zagrożenia: odwołania do "obcej" pamięci<br>→ Wriście nasa chaser numelalanej namieci numuodek stat czny
		- Wyjście poza obszar przydzielonej pamięci przypadek statyczny
			- **-** Przypadek prosty do wykrycia

```
#define MAX_ELEMENTS 100...typedef struct{unsigned int lab, egzamin;} student_ocena;...student_ocena tablica_ocen[MAX_ELEMENTS];...tablica_ocen[102].lab=2; ...
```
 Tzw. "ręczna" analiza kodu wykryje ten błąd – widać że 102 jest z poza zakresu 0…99

- $\overline{\phantom{a}}$  Przypomnienie – typy zaawansowane w języku C
	- Tablice i tablice struktur/unii zagrożenia, odwołania do "obcej" pamięci, cd.<br>→ Wriście nasz ekszy nuzylzielenej namieci nuzynadek stat czny
		- Wyjście poza obszar przydzielonej pamięci przypadek statyczny
			- Przypadek nieco bardziej skomplikowany wymaga dokładnej analizy kodu

```
#define MAX_ELEMENTS 100typedef struct{unsigned int lab, egzamin;} student_ocena;student_ocena tablica_ocen[MAX_ELEMENTS];
#define REFERENCE VALUE OFFSET (50)
#define DEFAULT_VALUE_OFFSET (REFERENCE_VALUE_OFFSET*2+1)
tablica_ocen[DEFAULT_VALUE_OFFSET].lab=3; Ile równe jest to makro?
```
Przydatne jest tu "przejście" przez preprocesor - wywołując gcc –E main.c otrzymamy: typedef struct{

```
unsigned int lab, egzamin;} student_ocena;student ocena tablica ocen[100];
tablica_ocen[102].lab=3; //tu już widać problem (!)
```
- $\overline{\phantom{a}}$  Przypomnienie – typy zaawansowane w języku C
	- a. Tablice i tablice struktur/unii – zagrożenia, odwołania do "obcej" pamięci, cd.
		- Przypadek dynamiczny wychodzimy poza obszar przydzielonej pamięci podczas działania aplikacji (często efekt powstaje tylko przy pewnych danych wejściowych)

```
int correction=90; //zmienna globalna ustalana w wielu miejscach, zależnie od //danych wejściowych
```

```
int func(int i){ //funkcja pomocnicza
  return i<correction ? correction*2 : i; //jakaś błędnie zapisana obróbka }int pos=0;...pos--; //tej operacji można w swoim kodzie "nie zauważyć"
tablica_ocen[pos].lab=2;//efekt: niejawnie wyszliśmy poza tablicę...pos=20; //pozornie wskazanie jest ok
tablica_ocen[func(pos)].lab=2;//efekt: niejawnie także wyszliśmy poza tablicę
```
- Pomoc
	- czytanie ostrzeżenia generowane przez kompilator
	- programy do automatycznej analizy kodu np.: Valgrind [Valgrind.org]

 $\blacksquare$ Rola stosu w systemie komputerowym

}

- $\blacksquare$  Przypomnienie – m.in. miejsce przechowywania zmiennych lokalnych, argumentów wywołania i adresów powrotu
	- Typowa organizacja pamięci (C memory layaout)

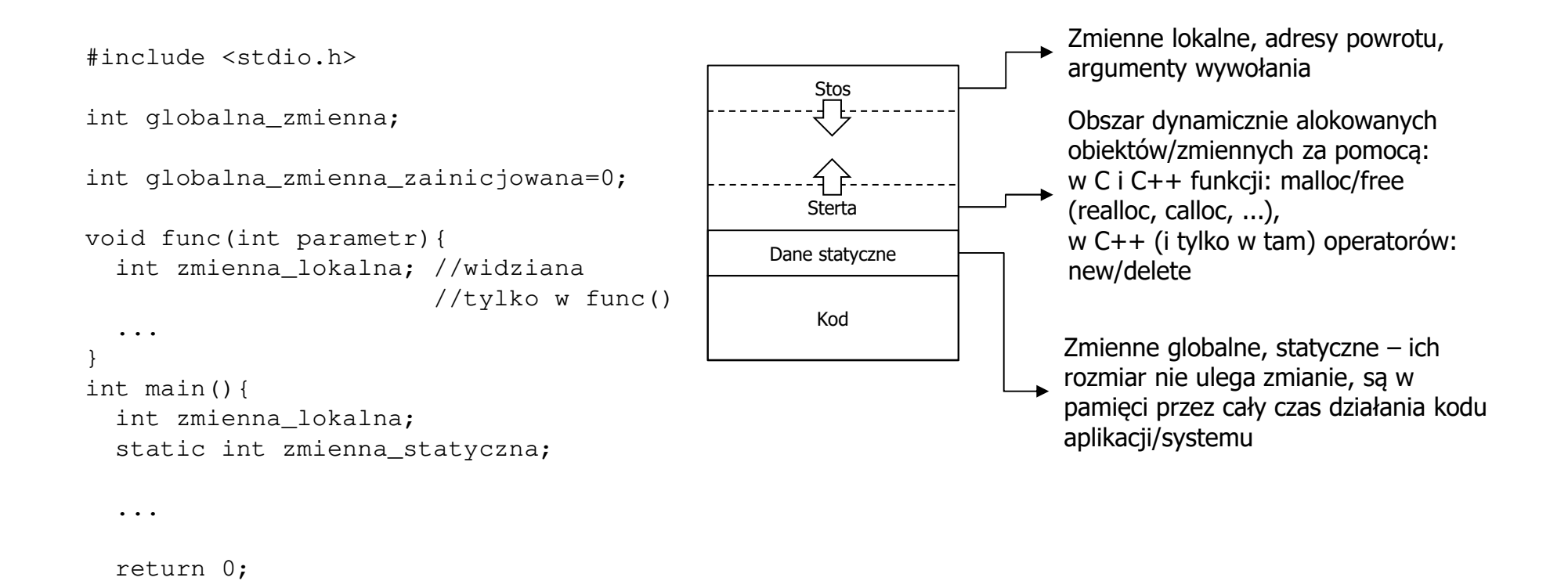

- $\blacksquare$  Rola stosu w systemie komputerowym
	- Przypomnienie m.in. miejsce przechowywania zmiennych lokalnych,<br>argumentów wywołania i adresów powrotu, cd argumentów wywołania i adresów powrotu, cd.
		- Kompilatory języka C stosują tzw. "ramkę stosu" (stack frame)

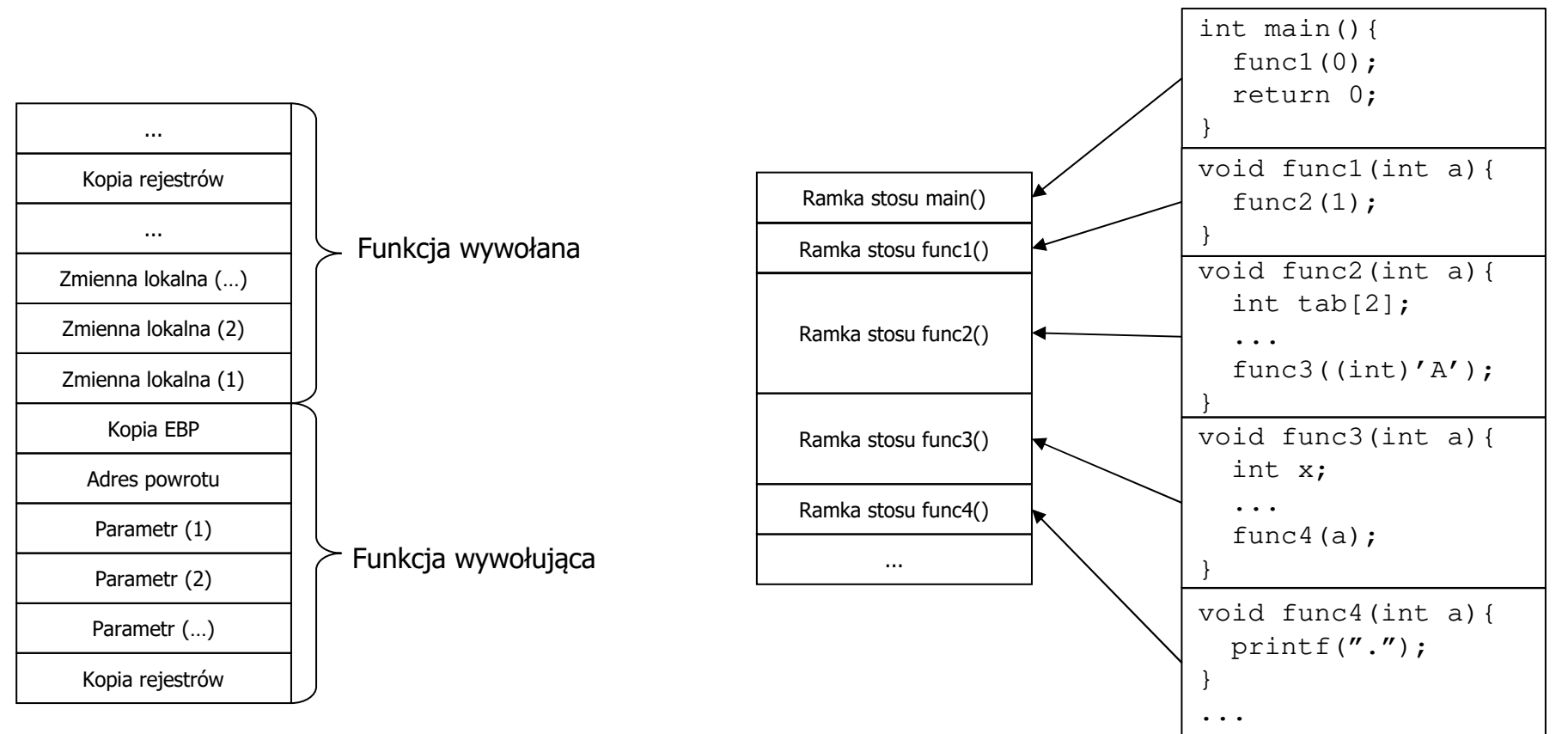

EBP – tzw. "Base Pointer" w X86

- $\overline{\phantom{a}}$  Przypomnienie – zasięg zmiennych w języku C
	- **Zmienne lokalne pomagają kompilatorowi w zarządzaniu pamięcią**<br>Zmienne "wieś" na wriściu z funkcji (l)
		- **-** Zmienna "znika" po wyjściu z funkcji (!)
		- Liczenie, że wskazany obszar po wyjściu z funkcji będzie zawierał tę samą wartość jest błędem

```
Kod błędny – czasami może działać (!)
```

```
Kod poprawny
```

```
int *func(void){int x=5;
return &x; //pozornie poprawne
//przekazanie adresu zmiennej x -
//kompilator z reguły o tym ostrzeże }
int main(){
int *z,x,y;z = func();

x=*z; //lub x=z[0];
printf("%d\n", x); //tu otrzymamy 5v=*z;
printf("%d\n", y); //wynik będzie inny(!)return 0;}void func(int *z){int x=5;
*z=x; //lub z[0]=x;}int main(){
int z,x,y;func(xz);

x=*z; //lub x=z[0];
printf("%d\n", x); //tu otrzymamy 5v=*z:

printf("%d\n", y); //tu także otrzymamy 5return 0;}
```
- $\overline{\phantom{a}}$  Rola stosu w systemie komputerowym
	- Przypomnienie używanie pamięci dynamicznie alokowanej

```
 Alokacja
#define LICZBA_STUDENTOW 32
typedef struct {int lab, egzamin;} ocena_t; //definiujemy obiekt
ocena_t *ocena; //tu tylko deklarujemy wskaźnik...oceny=(ocena *)malloc(LICZBA_STUDENTOW*sizeof(ocena_t));
if(oceny != NULL){ //NULL – specjalna wartość typowo: (void*)0
   printf("Brak pamieci! (F:%s, L:%d)\n", __FILE__, __LINE__);//zwolnienie innych dynamicznie utworzonych obiektów,

... //zamknięcie plików, zamknięcie gniazd siecowych, ...exit(1);}Tu może pojawić się problem jak przetestować ten fragment!
```
//operacje na obiekcie wskazanym przez zmienną 'oceny' **free(oceny);**//zwalniamy z pamięci objekt 'oceny'

- Zwalnianie pamięci dynamicznie zaalokowanej to obowiązek programisty (!)
	- w C nie ma automatycznego Garbage Collector'a, to wiele systemów operacyjnych usuwając proces usuwa także jego struktury dynamicznie zaalokowane

- $\blacksquare$  Przepełnienie stosu – niebezpieczeństwa
	- $\mathbf{r}$ Stos ma skończoną pojemność i może jego wielkość nie być chroniona
	- $\blacksquare$ Przykład błędnego kodu

```
void func(void){uint32_t buffer[20];...strcpy((char*)buf, "NAPIS DLUZSZY NIZ 20 ZNAKOW"); //tu zostanie

//zamazany adres powrotu – co powodować
                                        //będzie np.: zawieszenie programu, //niestabilność...buf[1003]=BAD_CODE_ADDRESS; //typowe nadużycie – tu adres 
                                       //powrotu podmieniany jest na złośliwy kod...}int main(vol(d)}
    ...func();
    ...}Gdy ten adres będzie precyzyjnie ustalony - tak by trafić w obszar pamięci 
                        stosu gdzie składowany jest adres powrotu z funkcji main() - może ułatwić 
                        wykonanie niedozwolonych operacji po zakończeniu wykonywania tego kodu, przejmując prawa tego kodu
Adres taki może zależeć w danej aplikacji: od wersji jej kodu, od wersji użytego kompilatora i od wersji systemu operacyjnego – generalnie trudne<br>do ustalenia ale możliwe (I)
                        do ustalenia ale możliwe (!) Istnieją w systemach operacyjnych funkcję randomizacji adresów
```
- $\overline{\phantom{a}}$ Funkcje "niebezpieczne" w C
	- Ē. Biblioteka LIBC zawiera funkcje obsługi ciągów tekstowych
		- Wersje niebezpieczne:

size t strlen(const char \*string); int strcmp(const char \*s1, const char \*s2);int strcpy(char \*dst, const char \*src);int sprintf(char \*str, const const char \*format, ... );char \*strcat(char \*dst, const char \*src);...

#### Wersje bezpieczne:

size\_t strnlen(const char \*s, size\_t maxlen); int strncmp(const char \*s1, const char \*s2, size\_t maxlen);int strncpy(char \*dst, const char \*src, size\_t maxlen);int snprintf(char \*str, size\_t maxlen, const char \*format, ... );char \*strncat(char \*dst, const char \*src, size\_t maxlen);...

Wersje bez swojego bezpiecznego odpowiednika: atol(), atof(), atoi(), …

- $\overline{\mathcal{A}}$  Zaufanie w dostępie do danych i kodu – rozważmy przypadki:
	- □ Czy kod aplikacji może odwołać się do danych systemu operacyjnego?
		- Np.: miejsca gdzie przechowywane są hasła?
		- NIE !
	- m. Czy kod aplikacji może wywołać kod systemu operacyjnego?
		- Np.: funkcji prywatnej jądra systemu odpowiedzialnej za dostęp do pliku z hasłami?
		- Nie jak zatem wywołać usługi systemowe?<br>Athisis speciales instrukcje na ANT wystem
			- Istnieją specjalne instrukcje np.: INT xx czy syscall za pomocą których przekazuje się sterowanie do systemu operacyjnego
			- Choć są od tej reguły wyjątki
	- ▉ Czy system operacyjny może wywołać funkcje z kodu aplikacji?
		- Zasadniczo jeżeli ufa aplikacji systemy operacyjne posiadają odpowiednie mechanizmy
			- **W** systemie Linux rozwiązaniem jest sprawdzenie bitu "X" w prawach dostępu do danego pliku, np.:
				- -rw**x**r-**x**r-**<sup>x</sup>** 1 root root 1,1M maj 15 2020 /bin/bash
			- Domyślnie zakłada się, że funkcja main() jest miejscem przejścia między OS a aplikacją
				- Ξ funkcja main() jest naturalnym tzw. callback'iem

**Metody separacji procesów**

- $\overline{\phantom{a}}$  Separacja procesów
	- To jedna z metod ochrony przed nadużyciami złośliwego oprogramowania $\blacksquare$ 
		- **-** Aplikacje "mają wrażenie" bycia jedynymi w systemie
	- □ **Przestrzenie adresowe mogą stosować** 
		- **Adresy logiczne** 
			- Inaczej adresy tworzące przestrzeń wirtualną, pomagającą odzwierciedlić budowę aplikacji (kod, dane, stos)
		- **Adresy fizyczne** 
			- Faktyczny adres używany do odwołania się do określonego miejsca w zewnętrznych modułach pamięci
			- W systemach bez tzw. translacji adresów czyli bez MMU adresy fizyczne są równoważne adresom wirtualnym
				- Mikroprocesor wyposażony w MMU także nie wspiera powyższych mechanizmów dopóki nie г zostanie odpowiednio skonfigurowany jego MMU
	- $\blacksquare$  Typowo systemy komputerowe wspierają translacje adresów opartą o
		- **Segmentacje** 
			- Gdzie adres tworzą: wskaźnik segmentu i offset w jego obrębie
		- **Stronicowanie** 
			- Gdzie przestrzeń jest podzielona na jednakowej długości strony
	- $\blacksquare$ Są systemy które wykorzystują oba mechanizmy(!)

- $\mathbf{r}$  Translacja adresów
	- Translacja adresu logicznego na fizyczny przypadek z architektury X86<br>nracującej w tzw. trybie rzeczywistym  $\blacksquare$ pracującej w tzw. trybie rzeczywistym

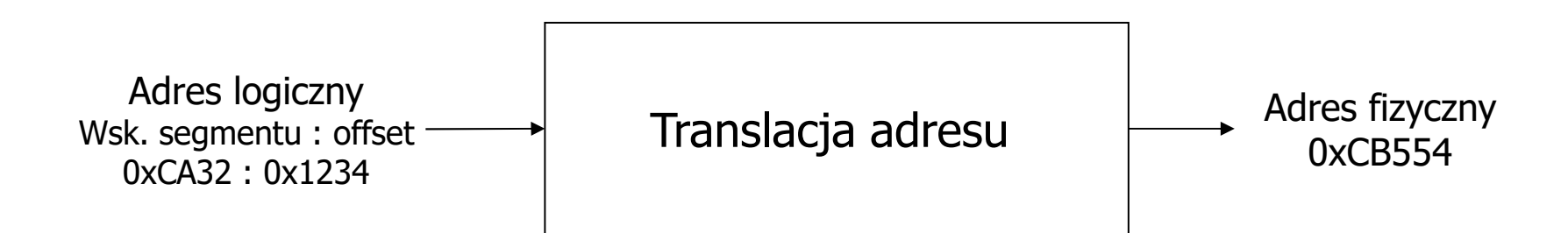

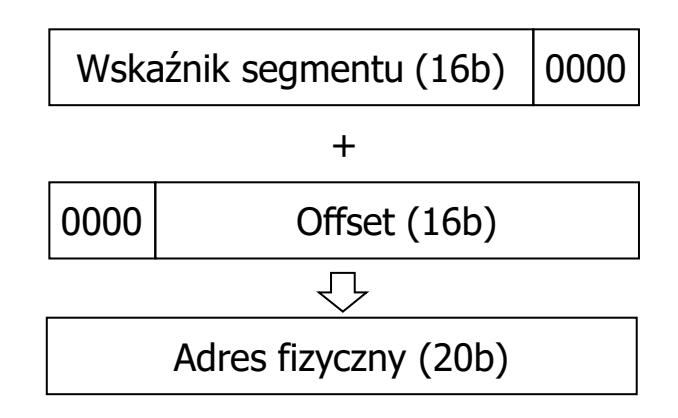

- ٠ Translacja adresów
	- $\blacksquare$  Przypadek z architektury X86 pracującej w tzw. trybie rzeczywistym, cd.
		- Zalety
			- m. Prostota
		- Wady
			- ٠ Brak separacji
			- Segmenty mogą nachodzić na siebie(!)
			- Ograniczona przestrzeń adresowa
				- г Adres może składać się z tylko 20bitów
		- Przykłady wskaźników segmentów przechowywały taki wskaźnik rejestry segmentowe
			- CS segment kodu<br>————————————————————
			- DS segment danych
			- $SS segment stosu$
			- ES, FS, GS segmenty dodatkowe
			- Segment miał stała długość 65536B

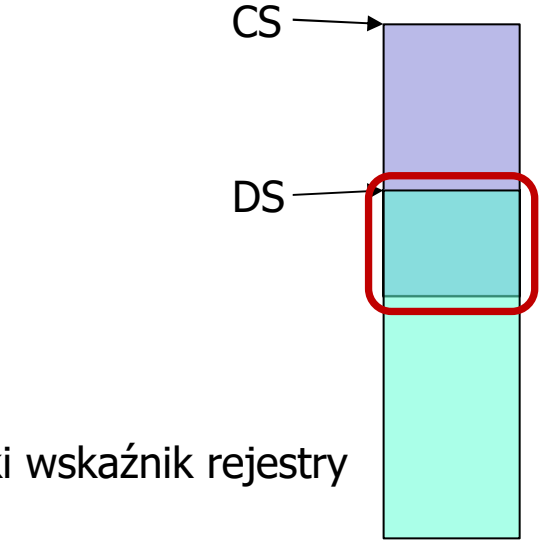

- $\mathbf{r}$  Metody separacji procesów - wirtualizacja adresów z wykorzystaniem **segmentacji** w architekturze **X86**
	- □ Adres składa się z elementów:

Selektor : przemieszczenie

- Selektor to
	- 13 bitów wskazujących na numer segmentu w tablicy deskryptorów
	- 1 bit (TI) określający typ segmentu (0-globalny, 1-lokalny)
	- 2 bity (RPL) poziom żądania przywileju przy dostępie do segmentu
		- **Poziomy uprzywilejowania:** 
			- 0 największe uprzywilejowanie, np.: jądro systemu
			- $\blacksquare$  1 sterowniki systemu
			- **2** bazy danych, usługi
			- 3 aplikacje użytkowe

 $\overline{\mathbb{R}^n}$  Metody separacji procesów - wirtualizacja adresów z wykorzystaniem **segmentacji** w architekturze **X86**, cd.

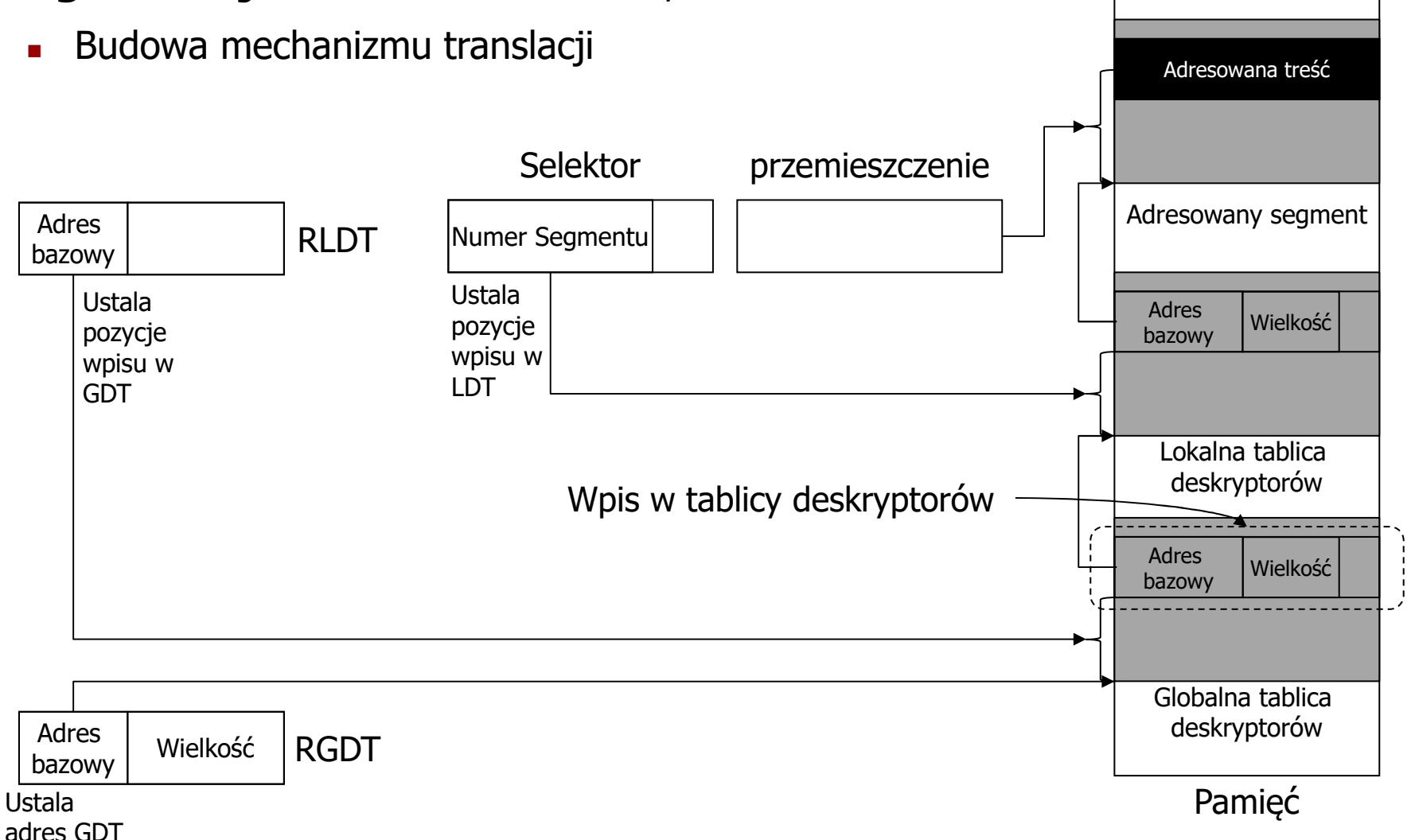

- ٠ Metody separacji procesów - wirtualizacja adresów z wykorzystaniem **segmentacji** w architekturze **X86**, cd.
	- $\blacksquare$  Pola w tablicy deskryptorów (zarówno globalnej jak i lokalnej)
		- Adres bazowy segmentu (32 bity), wielkość segmentu (20 bitów)
		- Atrybuty segmentu (12 bitów) a wśród nich najważniejsze to
			- P (Presence) obecność segmentu w pamięci (1 bit), DPL poziom ochrony segmentu (2 bity) bity)
			- G (Graininess) ziarnistości pola wielkość segmentu (1 bit), jeżeli 0 to pole wielkości<br>opisuje jednostka 1B, jeżeli 1 to jednostka jest 4096B opisuje jednostka 1B, jeżeli 1 to jednostką jest 4096B
				- wtedy dla wyznaczenia wielkości segmentu pole wielkości segmentu przemnaża się przez 4096
			- $A (Absence)$  użycie segmentu (1 bit), jeżeli 1 to segment był użyty
			- TYP co przechowuje segment (3 lub 4 bity) i może to być segment:
				- Z danymi tylko do odczytu lub z danymi do odczytu i zapisu
				- Rozszerzalny w dół tylko do odczytu lub rozszerzalny w dół do odczytu i zapisu
				- Z kodem i być tylko do wykonania lub do wykonania i odczytu
				- Ξ Tzw. zgodny z kodem tylko do wykonania lub zgodny do wykonania i odczytu

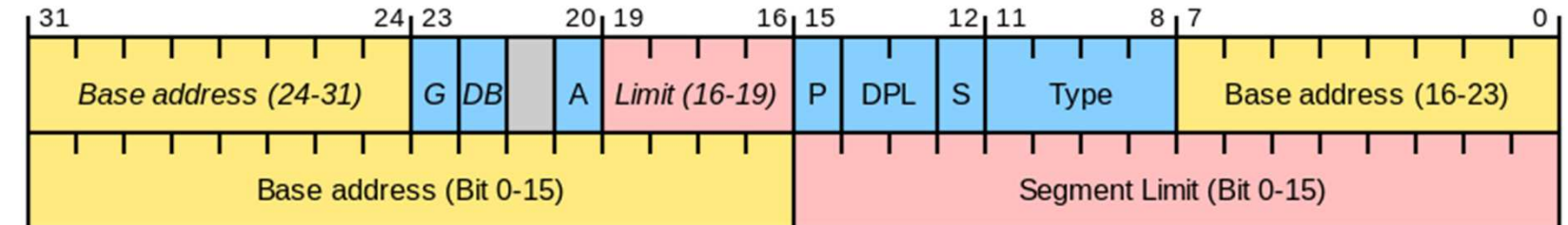

Źródło: wikipedia.org

- $\mathbf{r}$  Metody separacji procesów – mechanizmy ochrony zasobów w **segmentacji** w architekturze **X86**, cd.
	- □ **Separacji zdań** 
		- Zadania widzą pamięć tak jakby w systemie niebyło innych zadań
	- **Kontrola przemieszczeń** 
		- System operacyjny przydziela zasoby pamięciowe zadaniom a mechanizmy sprzętowe kontrolują przestrzeganie tego przydziału
			- Segment jest opisany jego wielkością łatwo wykryć odwołanie poza jego obszar
	- ▉ Kontrola typów segmentów podczas odwołań
		- Mechanizm blokuje możliwość użycia segmentu w niewłaściwy sposób
			- Segment zawiera pole określające typ pozwala ono uniemożliwić np.: wykonywanie kodu z pamięci danych, modyfikacje segmentu kodu, ...

- ٠ Metody separacji procesów – mechanizmy ochrony zasobów w **segmentacji** w architekturze **X86**, cd.
	- $\mathbf{r}$  Kontrola poziomów ochrony
		- Mechanizm określa kto z danego zasobu pamięciowego może korzystać
			- Deskryptor segmentu zawiera pole DPL (Descriptor Privilege Level)
			- Podczas działania danego zadania wykonuje się ono z określonym przez system operacyjny poziomem CPL (Current Privilege Level)
			- Zadanie ma dostep tylko do segmentów adnych których DPL jest większy lub równy od CPL (co do wartości)
				- Zadanie nie może odwoływać się do danych będących własnością systemu operacyjnego
				- Zadanie może operować na danych równie ważnych co to zadanie lub mniej ważnych
			- Zadanie ma dostęp tylko do segmentów \_ kodu \_ których DPL jest mniejszy lub równy względem CPL
				- Ξ Zadanie może swobodnie wywoływać usługi systemu operacyjnego
				- Zadnie nie może wywoływać mniej zaufanego kodu
			- Istnieje także tzw. RPL (Requestor's Privilege Level)
				- Rozwiązuje problem gdy funkcja systemowa ma odczytać dane użytkownika by np.: zapisać je na dysku (systemowa funkcja write())
				- Dzięki sprawdzeniu warunku max(CPL,RPL) <= DPL, gdzie RPL staje się CPL kodu wołającego usługę systemowa, mechanizm może dopuścić do wykonania danej operacji

- $\mathbf{r}$  Metody separacji procesów - wirtualizacja adresów z wykorzystaniem **stronicowania** w architekturze **X86**
	- Budowa wpisu w tablicy stron (TS) lub w katalogu tablic stron (KTS) pola<br>Numer ramki strepy w pamiesi fizysznej  $\blacksquare$ 
		- Numer ramki strony w pamięci fizycznej
		- Atrybuty strony (12 bitów), najważniejsze z nich
			- D (Dirty) czy treść strony została zmieniona (1 bit)
			- A (Accessed) czy strona była używana (1 bit)
			- P (Present) czy strona jest obecna w pamięci fizycznej (1 bit)
			- U/S (User/Supervisor) czy właścicielem strony jest użytkownik czy system (1 bit)

 $\blacksquare$  Metody separacji procesów - wirtualizacja adresów z wykorzystaniem **stronicowania** w architekturze **X86**, cd.

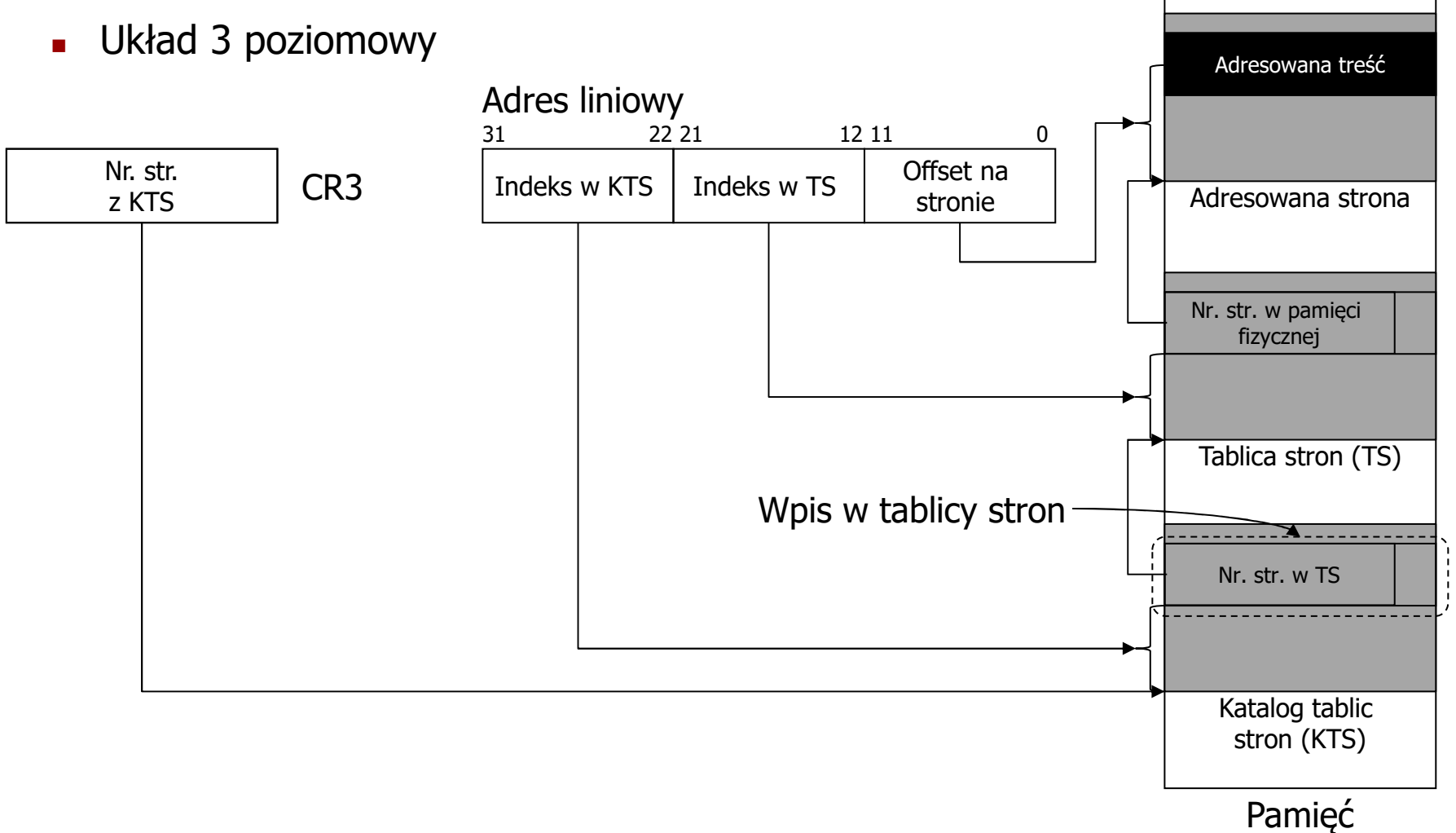

- $\blacksquare$  Metody separacji procesów - wirtualizacja adresów z wykorzystaniem **stronicowania** w architekturze **X86-64**
	- $\mathcal{L}_{\mathcal{A}}$  Układ 5 poziomowy (Intel 5-level paging)
		- Obsługuje przestrzeń 57 bitową (128PB)

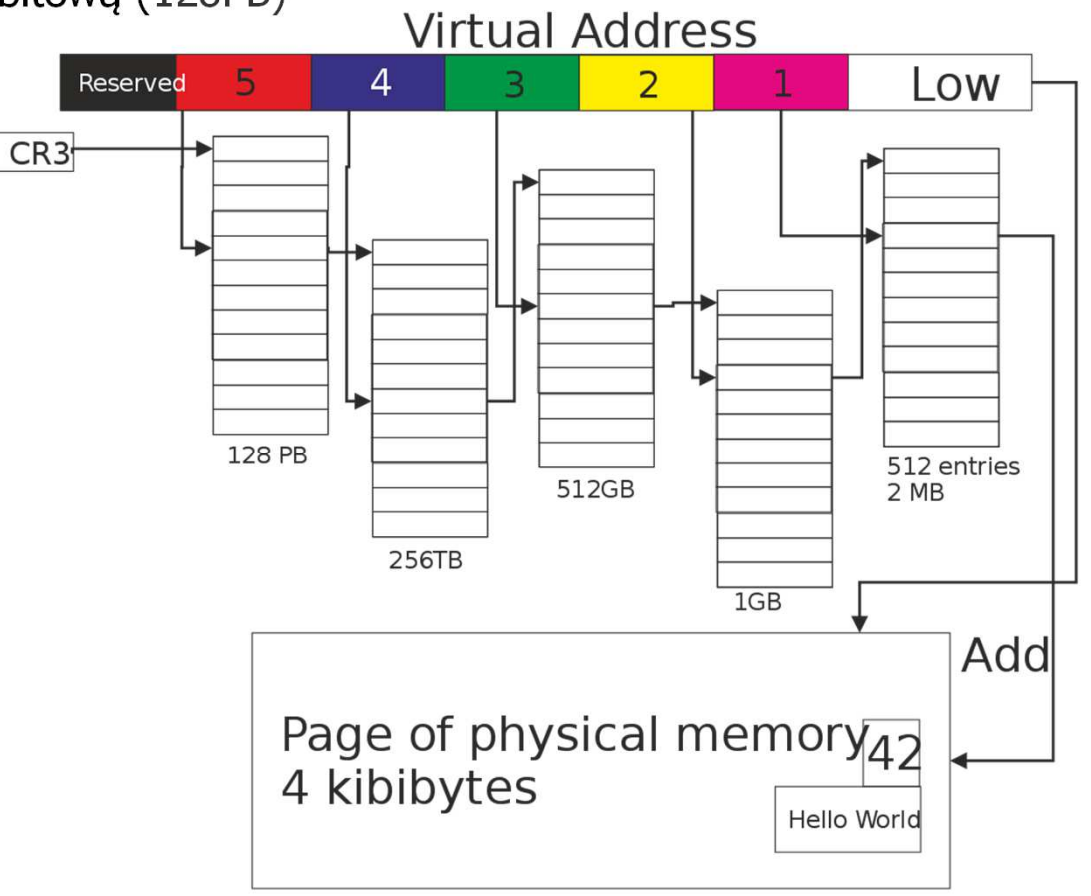

- $\overline{\mathcal{A}}$  Metody separacji procesów – zalety i wady obu mechanizmów ochrony pamięci w **x86**
	- **Exalety obulged** 
		- Możliwość przechowywania treści segmentów w pamięci dyskowej (plik/partycja wymiany) gdy w danym momencie brak pamięci fizycznej
		- Manipulując rejestrami RGDT/RLDT lub CR3 można przełączać się między zadaniami
			- Każde zadanie ma własny zestaw segmentów/stron więc przełącza się organizację pamięci
	- $\mathbf{r}$  Zalety segmentacji
		- Możliwość uporządkowania przestrzeni pod względem spełnianych funkcji
			- Przestrzeń pamięci kodu odseparowana od pamięci danych, stos rozszerzający się, separacja jednej dużej tablicy z danymi od innej
	- **Example 2 Setup Stronicowania** 
		- Podział pamięci na stałej długości elementy dzięki czemu łatwo ich treść przenosić z pamięci fizycznej do pamięci wymiany
			- Tu widać wadę segmentacji segmenty o różnych długościach trudniej przenosić z/do pamięci wymiany, pojawia się wtedy problem dopasowania i pozostających dziur w takiej pamięci

 $\mathbf{r}$  Metody separacji procesów - wirtualizacja adresów z wykorzystaniem **stronicowania** w architekturze **Risc-V**

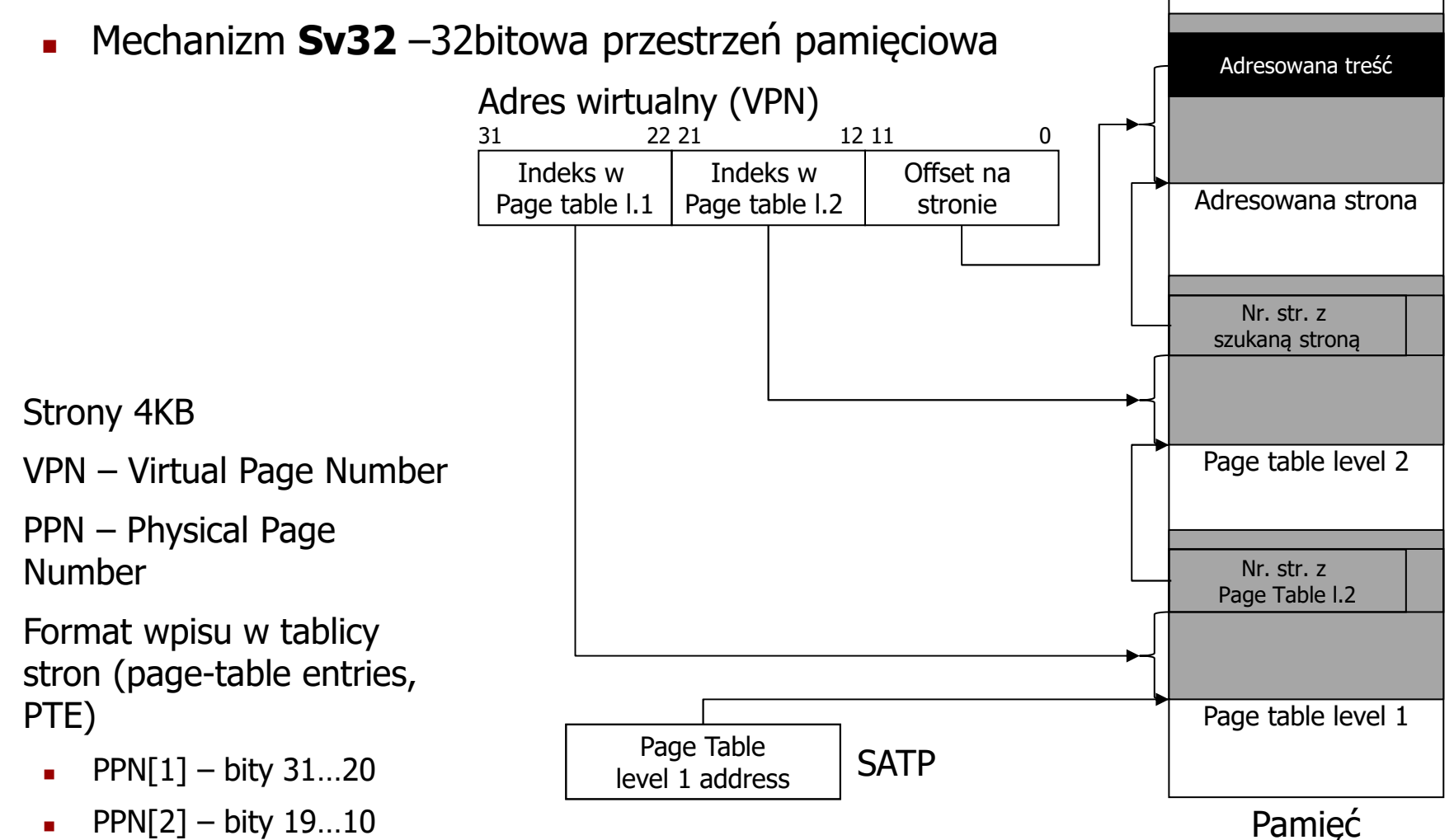

 $\blacksquare$ 

 $\overline{\phantom{a}}$ 

 $\mathcal{L}_{\mathcal{A}}$ 

 $\blacksquare$ 

- $\mathbf{r}$  Metody separacji procesów - wirtualizacja adresów z wykorzystaniem **stronicowania** w architekturze **Risc-V**, cd.
	- ▉ Format wpisu w tablicy stron (page-table entries, PTE) – pozostałe pola
		- Atrybuty strony (10 bitów), najważniejsze z nich
			- V (Valid) czy wpis jest aktywny (1 bit)
			- $X/W/R$  atrybut praw dostępu wykonanie/pisanie/czytanie (3 bity)
				- Gdy te bity maja wartość 000 wykonywane jest odwołanie od "Page Table" następnego poziomu "
			- U strona użytkowana przez system czy aplikację użytkową (1bit)
			- D (Dirty) czy treść strony została zmieniona (1 bit)
			- A (Accessed) czy strona była używana (1 bit)

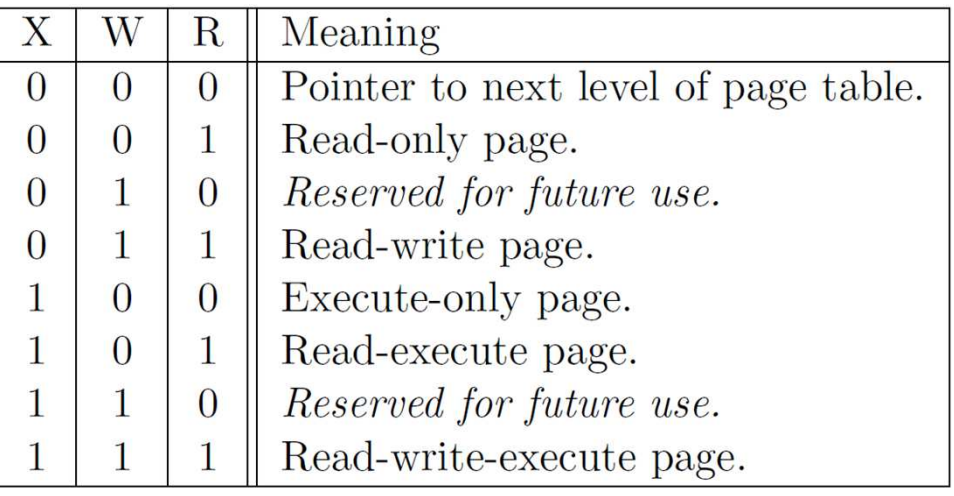

- $\mathbf{r}$  Metody separacji procesów - wirtualizacja adresów z wykorzystaniem **stronicowania** w architekturze **Risc-V**, cd.
	- $\blacksquare$  Mechanizm translacji dostępne w architektach 64bitowych (RV64)
		- **Sv39**
			- Implementacja wirtualnej przestrzeni o adresach zapisanych na 39 bitach (czyli 512GB)
		- **Sv48**

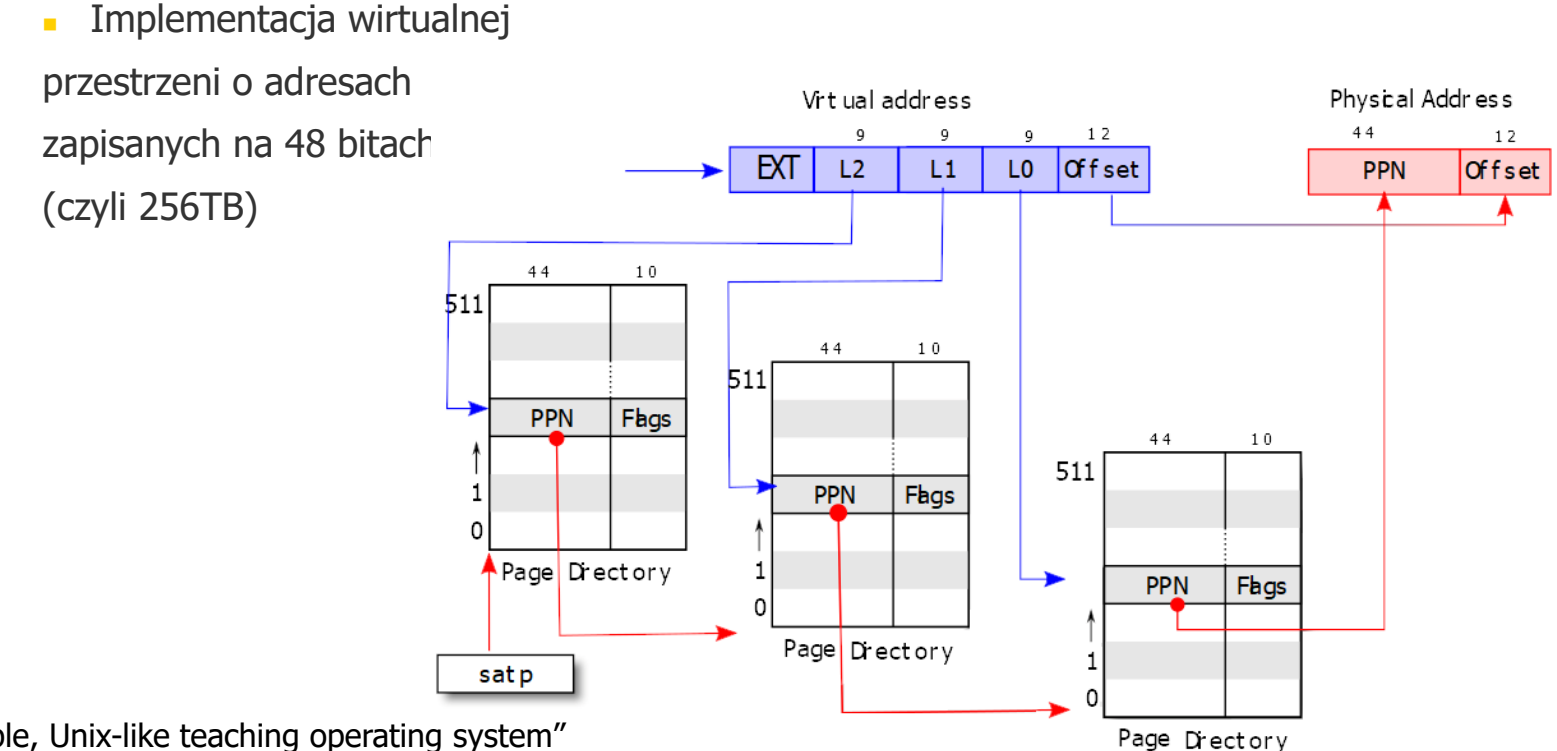

Źródło: "xv6: a simple, Unix-like teaching operating system"

# **Dziękuje za uwagę**